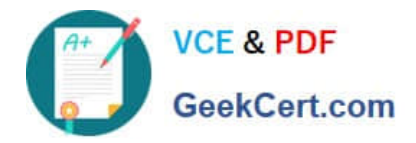

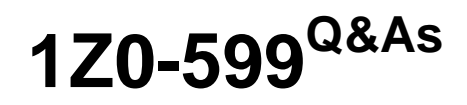

Oracle WebLogic Server 12c Essentials

# **Pass Oracle 1Z0-599 Exam with 100% Guarantee**

Free Download Real Questions & Answers **PDF** and **VCE** file from:

**https://www.geekcert.com/1z0-599.html**

100% Passing Guarantee 100% Money Back Assurance

Following Questions and Answers are all new published by Oracle Official Exam Center

**8 Instant Download After Purchase** 

- **83 100% Money Back Guarantee**
- 365 Days Free Update
- 800,000+ Satisfied Customers

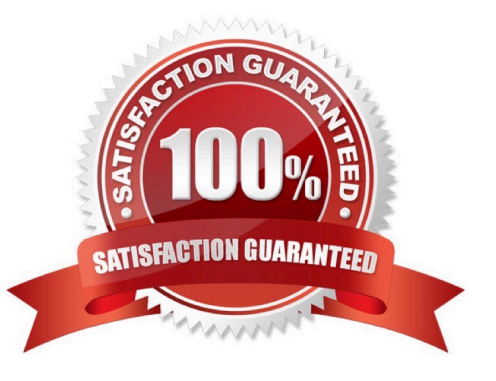

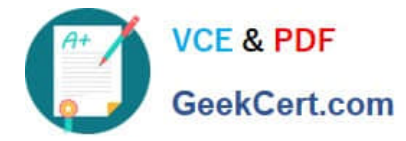

### **QUESTION 1**

Which technology does WebLogic Server use to look up a WebLogic JMS resource?

A. HTTP

B. JNI

C. JNDI

D. T3

E. LDAP

Correct Answer: C

Using JNDI, a JMS client can obtain access to a JMS provider by first looking up a ConnectionFactory. The ConnectionFactory is used to create JMS connections, which can then be used for sending and receiving messages. Destination objects, which represent virtual channels (topics and queues) in JMS, are also obtained via JNDI and are used by the JMS client. The directory service can be configured by the system administrator to provide JMS administered objects so that the JMS clients don\\'t need to use proprietary code to access a JMS provider.

Note:

\* The Java Naming and Directory Interface (JNDI) is part of the Java platform, providing applications based on Java technology with a unified interface to multiple naming and directory services.

## **QUESTION 2**

You installed WebLogic, SOA Suite, and Oracle Service Bus on a machine and want to use the WebLogic Node Manger to start servers for each product. Which statement is true?

A. You need to install a separate node manager for each Middleware Home that has a unique major and minor WebLogic Version Number.

B. You need to install and configure only one instance of Node Manager for all products, regardless of the WebLogic version number.

C. You need to install and configure a separate Node Manager for each domain of each product you want to run on the machine.

D. You need to install one Node Manager but use separate SSL certificates for each product when searching the network communication to the machine

Correct Answer: B

Note:

\*

 In managing multiple servers, Node Manager uses multiple configuration files and outputs log files to multiple directories.

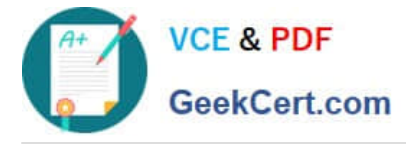

\*

\*

 nodemanager.domains This file contains mappings between the names of domains managed by Node Manager and their corresponding directories.

#### Node Manager in the WebLogic Server Environment

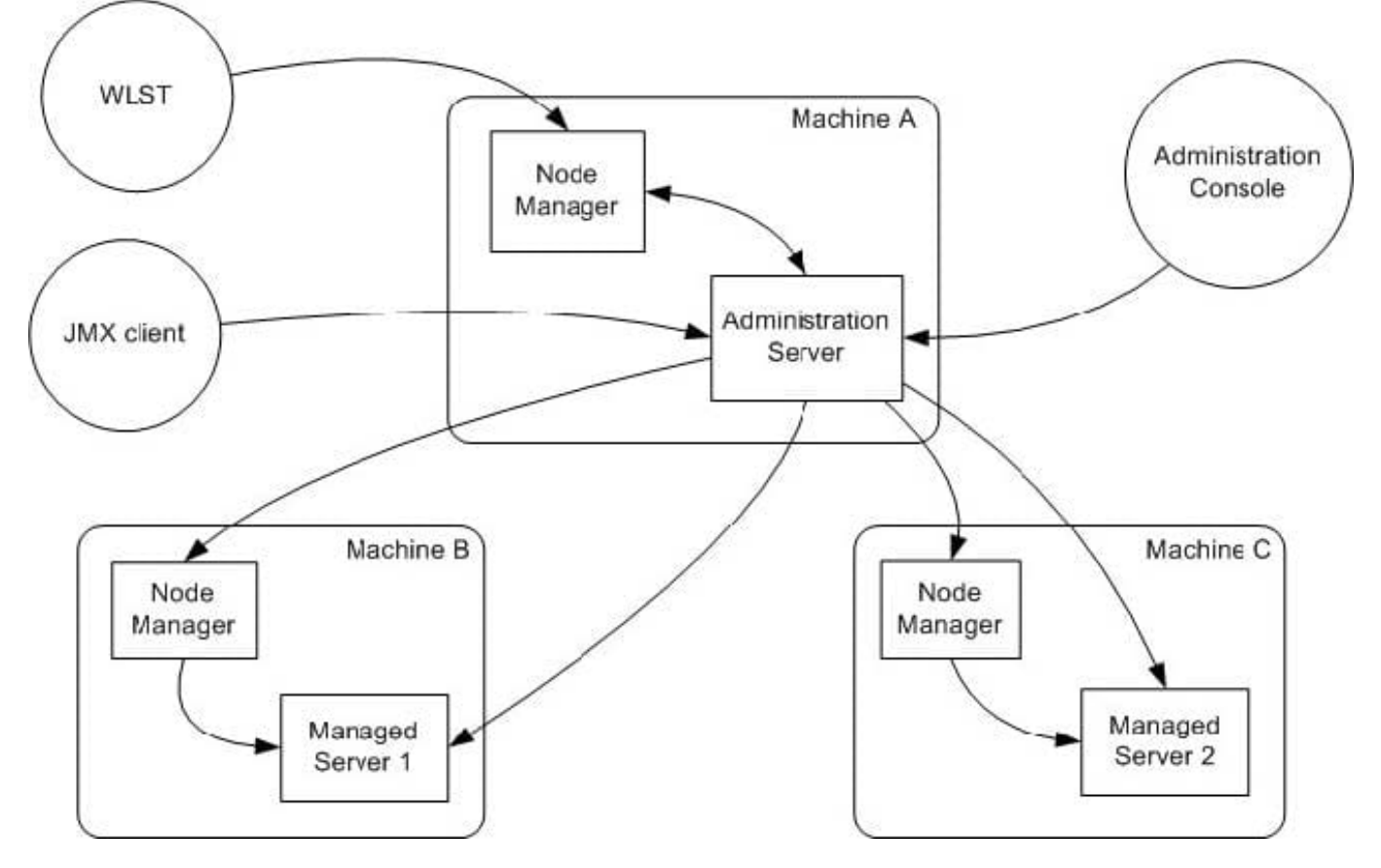

Reference; Node Manager Administrator\\'s Guide for Oracle WebLogic Server 12c

### **QUESTION 3**

You deployed a Java EE Shared Library and want to use it from an application that is also deployed on the same cluster.

Which two manifest attributes must be specified at a minimum with corresponding values in the deployment descriptor of the application that requires

- A. Implementation-Version
- B. Specification-Version
- C. Extension-Name
- D. Specification-Vendor

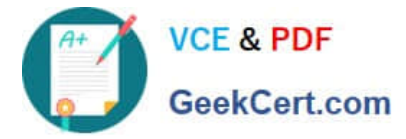

E. Implementation-Vendor

Correct Answer: AC

When an application that references a shared library or package is deployed, WebLogic Server checks the names and version string requirements against the libraries registered with the server. If an exact match for a library or package name is not found, or if the version requirements are not met, the application deployment fails.

If WebLogic Server finds a name and version string match for all of the libraries referenced in the application, the server adds the libraries\\' classes to the classpath of the referencing application and merges deployment descriptors from both the application and libraries in memory. The resulting deployed application appears as if the referenced libraries were bundled with the application itself.

Note:

As a best practice, your development team should always include version string information for a library or optional package in the manifest file for the deployment. See Editing Manifest Entries for Shared Libraries in Developing Applications for Oracle WebLogic Server for more information.

If you are deploying a library or package that does not include version string information, you can specify it

at the command line using one or both of the following options:

libspecver--Defines a specification version for the library or package.

libimplver--Specifies an implementation version for the library or package.

Reference: Deploying Applications to Oracle WebLogic Server, Deploying Shared Java EE Libraries and

Dependent Applications

### **QUESTION 4**

A customer claims that while redeploying a web application in the production system all their customers are having to log in again. What do you recommend?

A. Sessions can\\'t be preserved when redeploying applications. The customer needs to consider redeployment during late nights when the traffic is low.

B. Change the flag responsible for the development mode of their environment. In the production mode, all sessions are preserved while redeploying application.

C. Change Hotspot to JRockit. Sessions can\\'t be preserved on HotSpot when redeploying application.

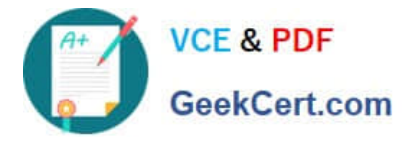

D. Use flag -version when redeploying the application. This will switch on the Side By Side deployment feature and preserve existing sessions.

E. Open a service request with Oracle Support. This is unexpected behavior. Sessions are preserved without any extra settings.

Correct Answer: D

Restrictions on Production Redeployment Updates

WebLogic Server can host a maximum of two different versions of an application at one time.

Note:

\* When you redeploy a new version of an application, you cannot change: An application\\'s deployment targets

An application\\'s security model

A Web application\\'s persistent store settings

To change any of the above features, you must first undeploy the active version of the application.

Incorrect:

\*

#### (not A)

Production redeployment enables you to update and redeploy an application in a production environment without stopping the application or otherwise interrupting the application\\'s availability to clients. Production redeployment saves you the trouble of scheduling application downtime, setting up redundant servers to host new application versions, manually managing client access to multiple application versions, and manually retiring older versions of an application.

\*

(not C) Not dependant on whether the application is JRockit or Hotspot.

\*

(not E)

The production redeployment strategy is supported for:

Standalone Web Application (WAR) modules and enterprise applications (EARs) whose clients access the application via a Web application (HTTP).

Enterprise applications that are accessed by inbound JMS messages from a global JMS destination, or from inbound JCA requests.

All types of Web Services, including conversational and reliable Web Services, but not 8.x Web Services.

Production redeployment is not supported for:

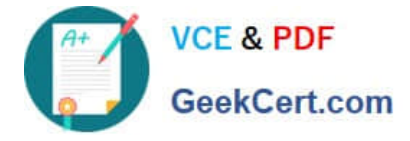

Standalone EJB or RAR modules. If you attempt to use production redeployment with such modules, WebLogic Server rejects the redeployment request. To redeploy such modules, remove their version identifiers and explicitly redeploy the modules.

Applications that use JTS drivers. For more information on JDBC application module limitations, see JDBC Application Module Limitations in Configuring and Managing JDBC Data Sources for Oracle WebLogic Server.

Applications that obtain JDBC data sources via the DriverManager API; in order to use production redeployment, an application must instead use JNDI to look up data sources.

Applications that include EJB 1.1 container-managed persistence (CMP) EJBs. To use production redeployment with applications that include CMP EJBs, use EJB 2.x CMP instead of EJB 1.1 CMP.

Reference: Reference; Deploying Applications to Oracle WebLogic Server 12c, Redeploying Applications in a Production Environment

#### **QUESTION 5**

A customer stores environmental settings in the deployment descriptors of an application. Whenever they promote the application version from testing to the production environment, they need to open the archive and modify the deployment descriptor. This process is against their security policy.

What approach should you recommend to leverage WebLogic features such that they do not have to modify the application archive for different environments?

A. Keep environmental data in the global settings of domain and the application can read it from the domain where it runs.

B. Keep environmental data in Deployment Plan XML files. It allows you to change parameters in the deployment descriptor without opening the archive file.

C. Keep environmental data in the database because it is the most effective way of parametrizing the environment.

D. Keep archive in exploded format so the customer does not have to open the archive files.

E. Eliminate all environmental settings from the application. There should not to be any environmental settings in the application.

#### Correct Answer: B

WebLogic Server uses the standard J2EE web.xml deployment descriptor for defining a Web Application. Some applications also require the WebLogic-specific deployment descriptor, weblogic.xml. You use these deployment descriptors to define components and operating parameters for a Web Application. Deployment descriptors are standard text files, formatted using XML notation. You package them in the Web Application.

Reference: Overview of Web Application Deployment Descriptors

[Latest 1Z0-599 Dumps](https://www.geekcert.com/1z0-599.html) [1Z0-599 PDF Dumps](https://www.geekcert.com/1z0-599.html) [1Z0-599 Exam Questions](https://www.geekcert.com/1z0-599.html)